# Chapter 9 - Object-Oriented Programming: Inheritance

1

#### **Outline**

- **9.1 Introduction**
- **9.2 Superclasses and Subclasses**
- **9.3** protected **Members**
- **9.4 Relationship between Superclasses and Subclasses**
- **9.5 Case Study: Three-Level Inheritance Hierarchy**
- **9.6 Constructors and Finalizers in Subclasses**
- **9.7 Software Engineering with Inheritance**

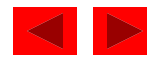

## **9.1 Introduction**

- Inheritance
	- Software reusability
	- Create new class from existing class
		- Absorb existing class's data and behaviors
		- Enhance with new capabilities
	- Subclass extends superclass
		- Subclass
			- More specialized group of objects
			- Behaviors inherited from superclass
				- Can customize
			- Additional behaviors

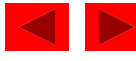

## **9.1 Introduction**

- Class hierarchy
	- Direct superclass
		- Inherited explicitly (one level up hierarchy)
	- Indirect superclass
		- Inherited two or more levels up hierarchy
	- Single inheritance
		- Inherits from one superclass
	- Multiple inheritance
		- Inherits from multiple superclasses
			- Java does not support multiple inheritance

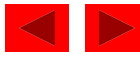

## **9.1 Introduction**

- Abstraction
	- Focus on commonalities among objects in system
- $\bullet$  "is-a" vs. "has-a"
	- $-$  "is-a"
		- Inheritance
		- subclass object treated as superclass object
		- Example: Car *is a* vehicle
			- Vehicle properties/behaviors also car properties/behaviors
	- $-$  "has-a"
		- Composition
		- Object contains one or more objects of other classes as members
		- Example: Car *has a* steering wheel

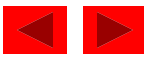

#### **9.2 Superclasses and Subclasses**

- Superclasses and subclasses
	- Object of one class "is an" object of another class
		- Example: Rectangle is quadrilateral.
			- Class Rectangle inherits from class Quadrilateral
			- Quadrilateral: superclass
			- Rectangle: subclass
	- Superclass typically represents larger set of objects than subclasses
		- Example:
			- superclass: Vehicle
				- Cars, trucks, boats, bicycles, ...
			- subclass: Car
				- Smaller, more-specific subset of vehicles

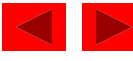

## **9.2 Superclasses and Subclasses (Cont.)**

• Inheritance examples

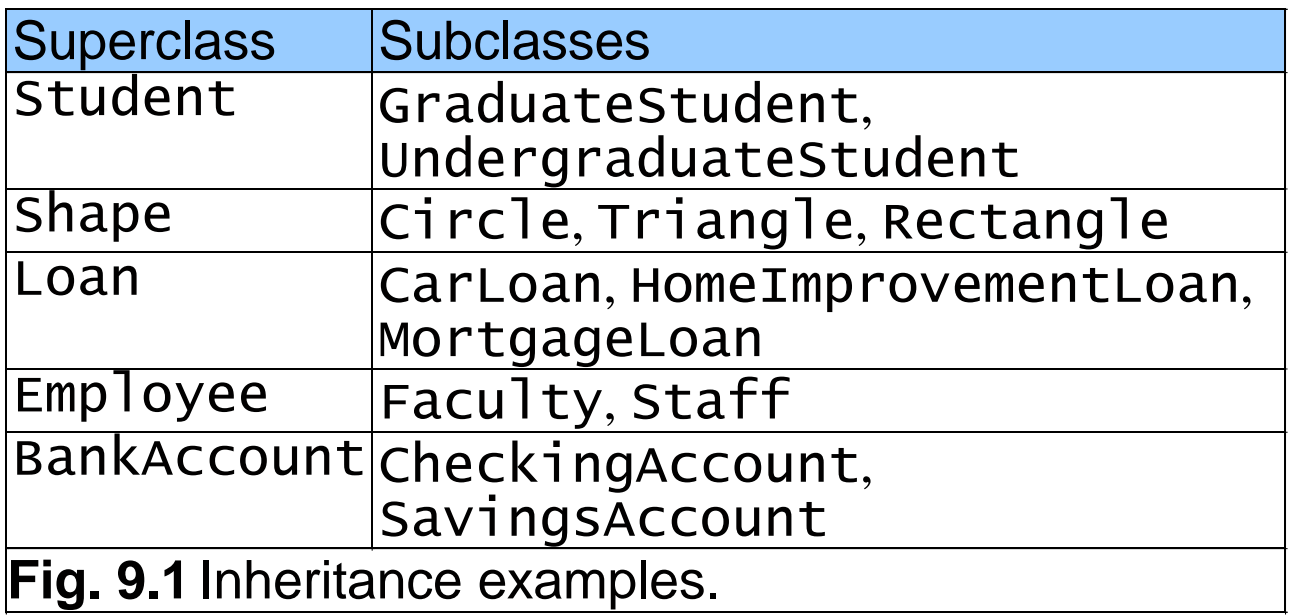

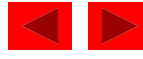

## **9.2 Superclasses and Subclasses (Cont.)**

- Inheritance hierarchy
	- Inheritance relationships: tree-like hierarchy structure
	- Each class becomes
		- superclass
			- Supply data/behaviors to other classes

OR

- subclass
	- Inherit data/behaviors from other classes

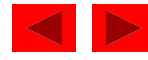

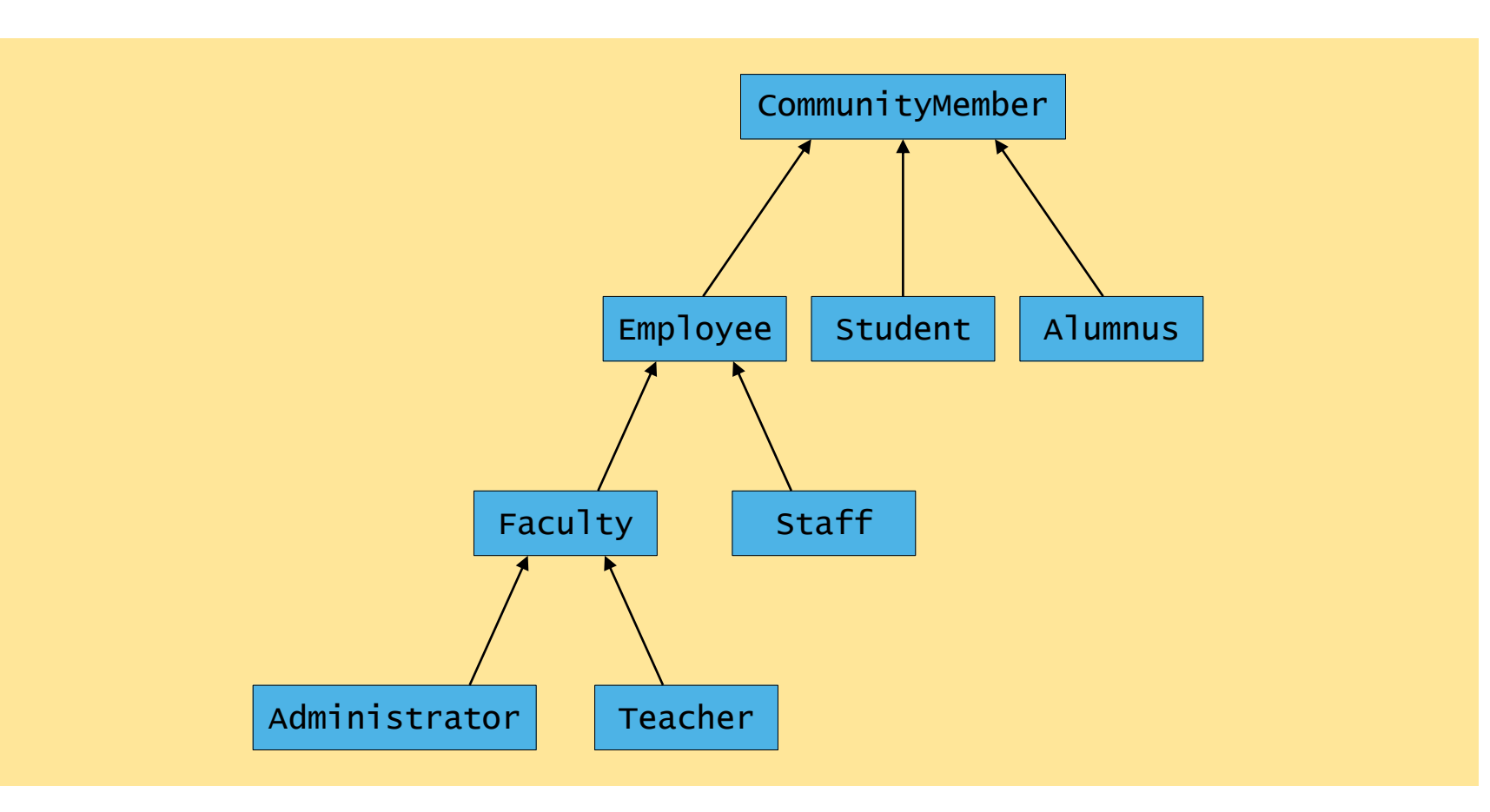

Fig. 9.2 Inheritance hierarchy for university CommunityMembers.

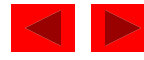

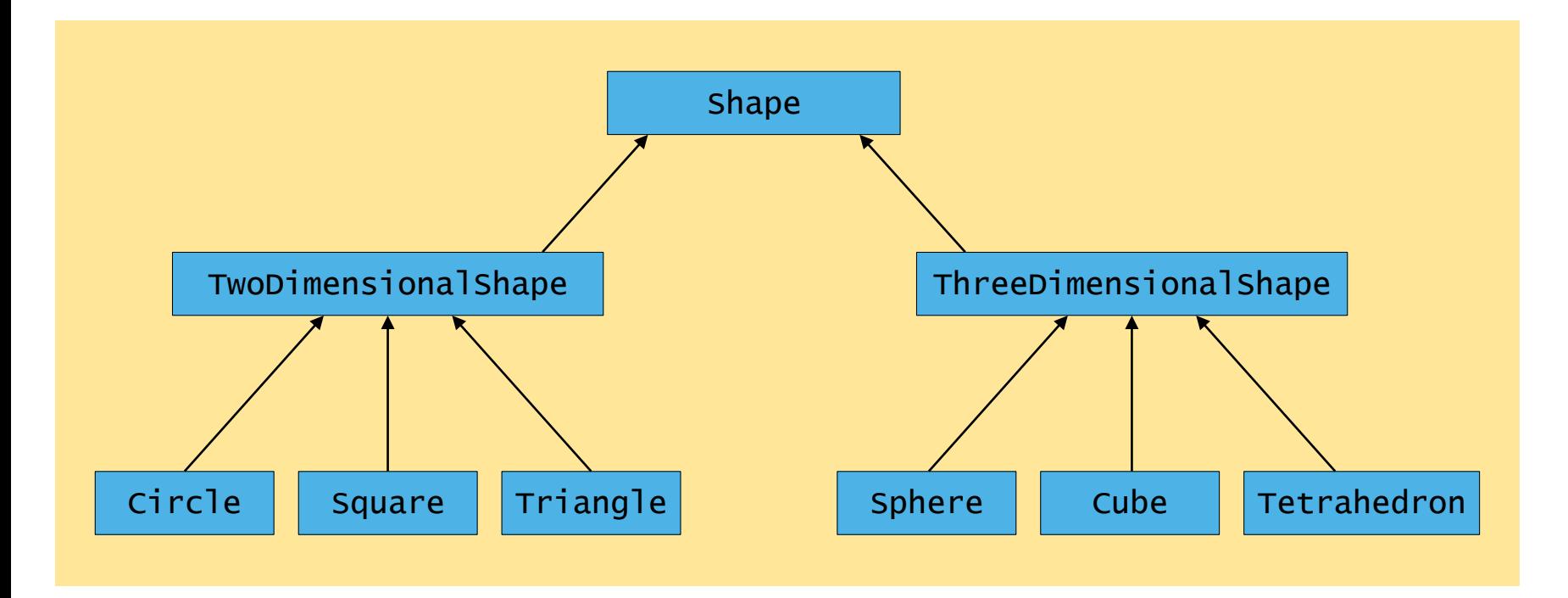

Fig. 9.3 Inheritance hierarchy for Shapes.

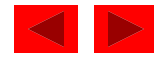

## **9.3** protected **Members**

- protected access
	- Intermediate level of protection between public and private
	- protected members accessible to
		- superclass members
		- subclass members
		- Class members in the same package
	- Subclass access superclass member
		- Keyword super and a dot (.)

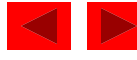

#### **9.4 Relationship between Superclasses and Subclasses**

- Superclass and subclass relationship
	- Example: Point/circle inheritance hierarchy
		- Point
			- x-y coordinate pair
		- Circle
			- x-y coordinate pair
			- Radius

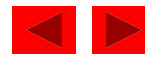

```
1 // Fig. 9.4: Point.java
2 // Point class declaration represe
3 
4 public class Point {
5 budget private int x; \cancel{t}/x part of cod
6 private int y; // y part of coordinate pair
7 
8 // no-argument constructor 
9 public Point() 
10 { 
11 // implicit call to Object constructor occurs here
12 } 
13 
14 // constructor 
15 public Point( int xValue, int yValue ) 
16 { 
17 // implicit call to Object constructor occurs here
18 x = xValue; // no need for validation 
19 y = yValue; // no need for validation 
20 } 
21 
22 // set x in coordinate pair
23 public void setX( int xValue )
24 {
25 x = xValue; // no need for validation
26 } 
27 
                                    Maintain x- and y-
                                     coordinates as private
                                     instance variables.
                                    Implicit call to 
                                    Object constructor
```
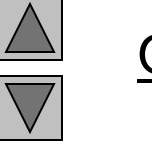

**Outline** 

Point.java

Lines 5-6 Maintain x- and ycoordinates as private instance variables.

Line 11 Implicit call to Object constructor

```
28 // return x from coordinate pair
29 public int getX()
30 {
31 return x;
32 } 
33 
34 // set y in coordinate pair
35 public void setY( int yValue )
36 {
37 y = yValue; // no need for validation
38 } 
39 
40 // return y from coordinate pair
41 public int getY()
42 {
43 return y;
44 } 
45 
46 // return String representation of Point object
47 public String toString() 
48 { 
49 return "[" + x + ", " + y + "]"; 
50 } 
51 
52 } // end class Point
                                           Override method toString
                                           of class Object
```
**Outline** 

Point.java

Lines 47-50 Override method toString of class Object.

```
1 // Fig. 9.5: PointTest.java
                                                                                                        14
2 // Testing class Point.
                                                                                           Outline
3 import javax.swing.JOptionPane;
4 
                                                                                    PointTest.java
5 public class PointTest {
                                                                   Instantiate Point object
6 
7 public static void main( String[] args ) 
                                                                                    Line 9
8 {
                                                                                    Instantiate Point
9 Point point = new Point( 72, 115 ); \frac{1}{\sqrt{2}} create Point object
                                                                                    object
10 
11 // get point coordinates
                                                                                    Lines 15-16 
12 String output = "X coordinate is "
                                                 Change the value of point's x-
                                                                                    Change the value of 
13 The Mature Way of the UPS 13 Test with the UPS 13 Test with \frac{1}{2} and \frac{1}{2}and y- coordinates
                                                                                    point's x- and y-
14 
                                                                                   Implicitly call point's
15 point.setX(10); // set x-coordinate
16 point.setY( 20 ); // set y-coordinate
                                                                                   toString method17 
                                                                                    \frac{1}{\text{L}}18 // get String representation of new point value 
                                                                                    Implicitly call point's 
19 output += "\n\nThe new location of point is " + point;
                                                                                    toString method
20 
21 JOptionPane.showMessageDialog( null, output ); // display output
22 
23 System.exit( 0 );
                                                                       \vert x \vertMessage
24 
25 } // end main
                                                 X coordinate is 72
                                             i
                                                 Y coordinate is 115
26 
27 } // end class PointTest
                                                 The new location of point is [10, 20]
                                                         OK
                                                                                     2003 Prentice Hall, Inc.
```
All rights reserved.

```
 2003 Prentice Hall, Inc.
                                                                                    Outline
                                                                                                15
                                                                              Circle.java
                                                                              Lines 5-7
                                                                              Maintain x- and y-
                                                                              coordinates and radius 
                                                                              as private instance 
                                                                              variables.
                                                                              Lines 25-28
                                                                              Note code similar to 
                                                                              Point code.
1 // Fig. 9.6: Circle.java
2 // Circle class contains x-y coordinate pair and radius.
3 
4 public class Circle {
5 private int x; \mathcal{M} x-coordinate of Circle's contract \mathcal{M} x-coordinate of Circle's contract of Circle
6 private int y; \angle // y-coo instance variables.
7 private double radius; // Circle's radius
8 
9 // no-argument constructor
10 public Circle()
11 {
12 // implicit call to Object constructor occurs here
13 } 
14 
15 // constructor
16 public Circle( int xValue, int yValue, double radiusValue )
17 {
18 // implicit call to Object constructor occurs here
19 x = xValue; // no need for validation
20 y = yValue; // no need for validation
21 setRadius( radiusValue );
22 } 
23 
24 // set x in coordinate pair 
25 public void setX( int xValue ) 
26 { 
27 x = xValue; // no need for validation
28 } 
29 
                                       Maintain x-y coordinates and 
                                                            Note code similar to Point
                                                           code.
```
All rights reserved.

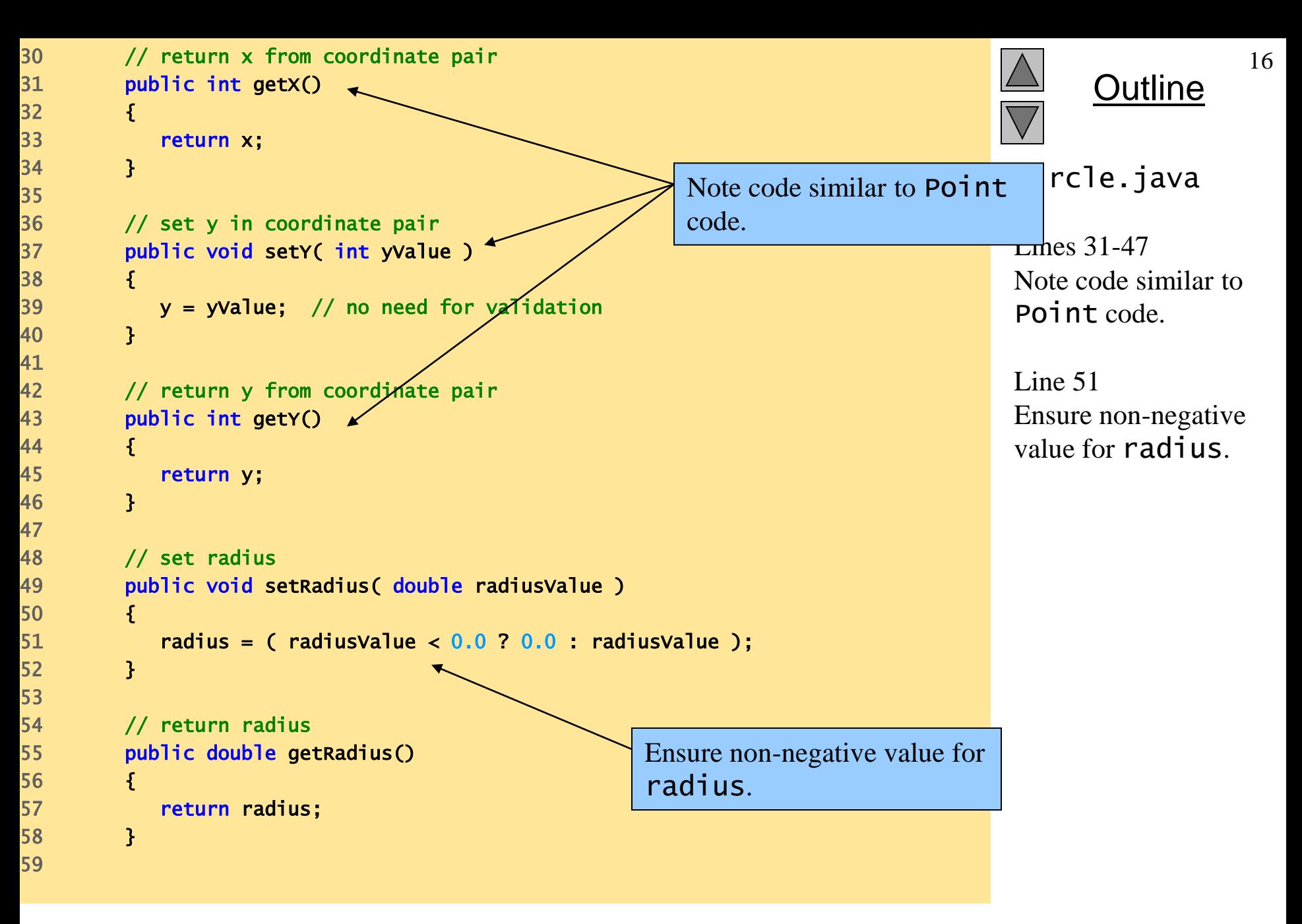

```
60 // calculate and return diameter
61 public double getDiameter()
62 {
63 return 2 * radius;
64 } 
65 
66 // calculate and return circumference
67 public double getCircumference()
68 {
69 return Math.PI * getDiameter();
70 } 
71 
72 // calculate and return area
73 public double getArea()
74 {
75 return Math.PI * radius * radius;
76 }
77 
78 // return String representation of Circle object
79 public String toString()
80 {
81 return "Center = [" + x + ", " + y + "]; Radius = " + radius;
82 } 
83 
84 } // end class Circle
```
**Outline** 

```
Circle.java
```

```
1 // Fig. 9.7: CircleTest.java
2 // Testing class Circle.
3 import java.text.DecimalFormat;
4 import javax.swing.JOptionPane;
5 
6 public class CircleTest {
7 
8 public static void main( String[] args
9 {
10 Circle circle = new Circle (37, 43, 2.5); // create Circle object
11 
12 // get Circle's initial x-y coordinates and radius
13 String output = "X coordinate is " + circle.getX() +
14 \sqrt{N} coordinate is \sqrt{N} + circle.getY() +
15 "\nRadius is " + circle.getRadius();
16 
17 circle.setX( 35 ); // set new x-coordinate
18 circle.setY( 20 ); \sqrt{ } set new y-coordinate
19 circle.setRadius( 4.25 );
20 
21 \frac{1}{2} // get string representation of new toString method \frac{1}{2} modify
22 output += "\n\nThe new location and radi private instance variable.
23 circle.toString(); 
24 
25 // format floating-point values with 2 digits of precision
26 DecimalFormat twoDigits = new DecimalFormat( "0.00" );
27 
                                          Explicitly call circle's
```
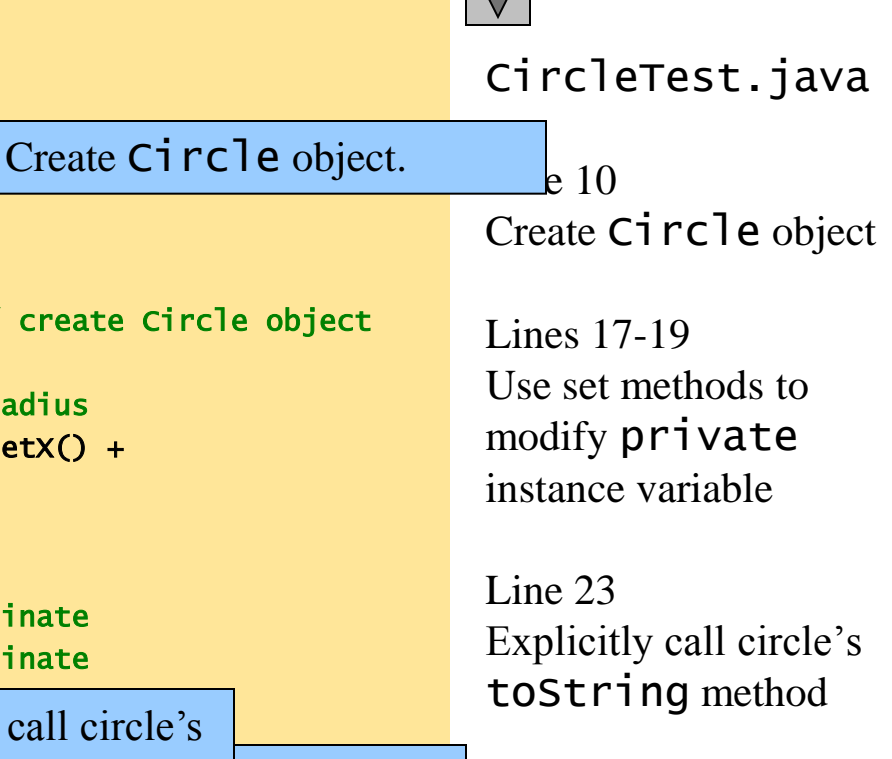

Outline

```
19
28 // get Circle's diameter
                                                                                        Outline
29 output += "\nDiameter is " + 
30 twoDigits.format( circle.getDiameter() );
                                                                                 CircleTest.java
31 
32 // get Circle's circumference
                                                                            Use get methods to 
33 output += "\nCircumference is " +
                                                                            obtain circle's diameter,
34 twoDigits.format( circle.getCircumference() );
                                                                            circumference and area.35 
                                                                                 Use get methods to 
36 // get Circle's area
                                                                                 obtain circle's 
37 output += "\nArea is " + twoDigits.format( circle.getArea() );
                                                                                 diameter, 
38 
                                                                                 circumference and 
39 JOptionPane.showMessageDialog( null, output ); // display output
                                                                                 area.
40 
41 System.exit( 0 );
                                        Message
                                                                       \vert x \vert42 
43 } // end main
                                              X coordinate is 37
                                          ĥ
                                              Y coordinate is 43
44 
                                              Radius is 2.5
45 } // end class CircleTest
                                              The new location and radius of circle are
                                              Center = [35, 20]; Radius = 4.25
                                              Diameter is 8.50
                                              Circumference is 26.70
                                              Area is 56.75
                                                       OK,
```
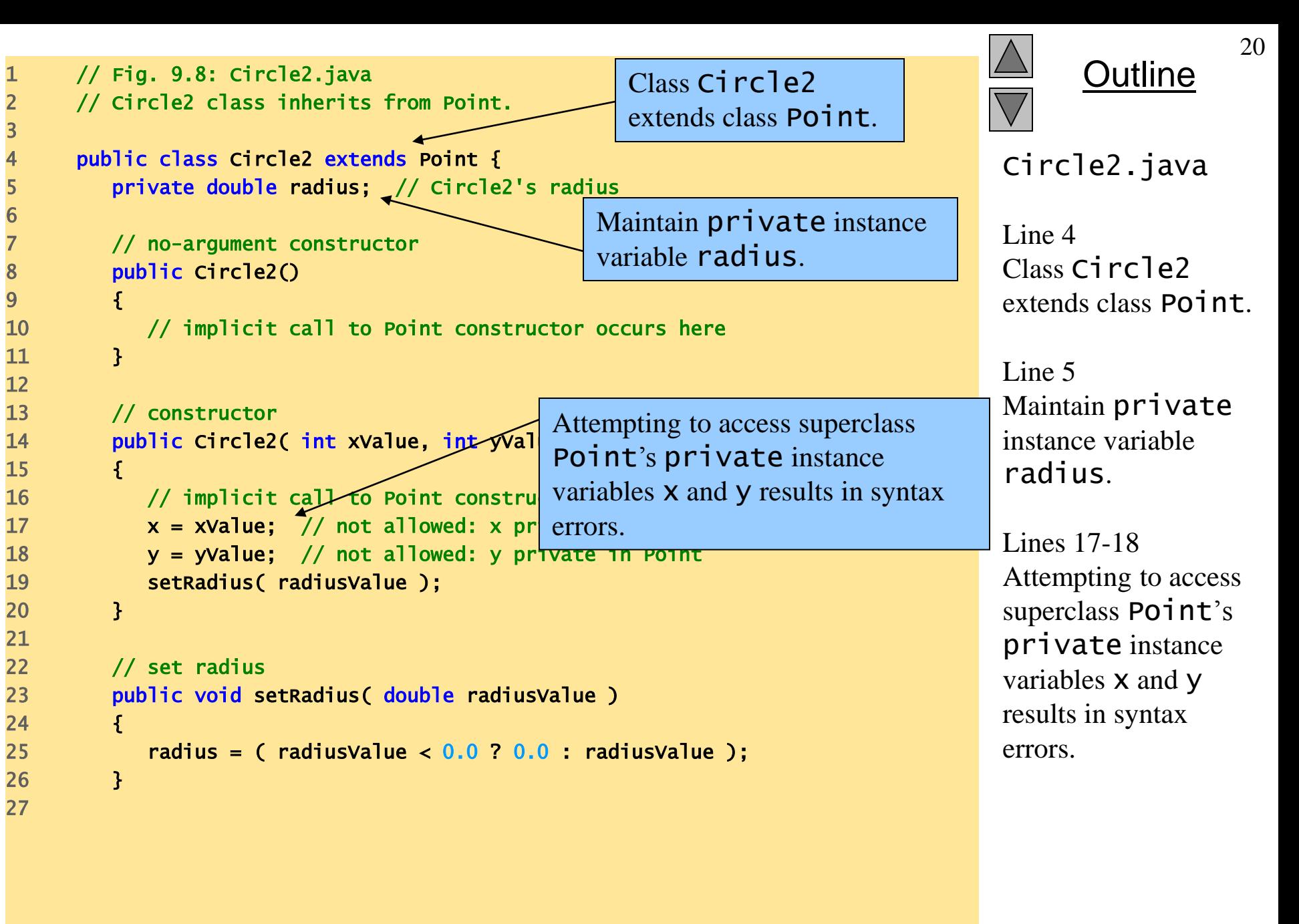

```
39 
42 {
45 
51 
58
```

```
 2003 Prentice Hall, Inc.
                                                                                  Outline
34 // calculate and return diameter
35 public double getDiameter()
36 {
37 return 2 * radius;
38 } 
40 // calculate and return circumference
41 public double getCircumference()
43 return Math.PI * getDiameter();
44 } 
46 // calculate and return area
47 public double getArea()
48 {
49 return Math.PI * radius * radius;
50 } 
52 // return String representation of Circle object
53 public String toString()
54 {
55 // use of x and y not allowed: x and y privat syntax errors.
56 return "Center = [" + \overline{X} + ", " + \overline{Y} + "]; Radius = " + radius;
57 } 
59 } // end class Circle2
                                                                           Circle2.java
                                                                           Line 56
                                                                           Attempting to access 
                                                                           superclass Point's
                                                                           private instance 
                                                                           variables x and y
                                                                           results in syntax 
                                                                           errors.
                                                   Attempting to access superclass 
                                                   Point's private instance
                                                   variables x and y results in
```
All rights reserved.

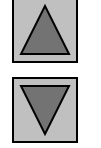

Outline

```
Circle2.java
output
```
Attempting to access superclass Point's private instance variables x and y results in syntax errors.

Circle2.java:17: x has private access in Point  $x = xValue$ ; // not allowed: x private in Point  $\Lambda^ Circle2.java:18: y has private access in Point$  $y = y$ ) value; // not allowed: y private in Point  $\Lambda$  $Circle2.java:56: x has private access in Point$ return "Canter =  $[" + x + ", " + y +"]$ ; Radius = " + radius;  $\blacklozenge$ Circle2.java:56:  $y$  has private access in Point return "Center =  $\lbrack$ " +  $\lbrack x + " , " + y + " ]$ ; Radius = " + radius;  $\lambda$ 4 errors Attempting to access superclass Point's private instance variables x and y results in syntax errors.

22

```
1 // Fig. 9.9: Point2.java
2 // Point2 class declaration represent
3 
4 public class Point2 {
5 protected int x; \sqrt{\chi} part of coo instance variables, accessible
6 protected int y; \overline{7} y part of coo to subclasses.
7 
8 // no-argument constructor
9 public Point2()
10 {
11 // implicit call to Object constructor occurs here
12 } 
13 
14 // constructor
15 public Point2( int xValue, int yValue )
16 {
17 // implicit call to Object constructor occurs here
18 x = xValue; // no need for validation
19 y = yValue; // no need for validation
20 } 
21 
22 // set x in coordinate pair
23 public void setX( int xValue )
24 {
25 x = xValue; // no need for validation
26 } 
27 
                                       Maintain x- and y-
                                       coordinates as protected
```
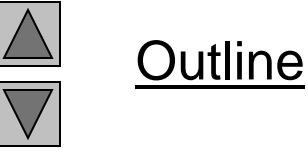

Point2.java

Lines 5-6 Maintain x- and ycoordinates as protected instance variables, accessible to subclasses.

```
28 // return x from coordinate pair
29 public int getX()
30 {
31 return x;
32 } 
33 
34 // set y in coordinate pair
35 public void setY( int yValue )
36 {
37 y = yValue; // no need for validation
38 } 
39 
40 // return y from coordinate pair
41 public int getY()
42 {
43 return y;
44 } 
45 
46 // return String representation of Point2 object
47 public String toString()
48 {
49 return "[" + x + ", " + y + "]";
50 } 
51 
52 } // end class Point2
```
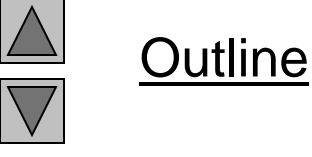

Point2.java

```
Outline
                                                                                               25
                                                                             Circle3.java
                                                                             Line 5
                                                                             Class Circle3
                                                                             inherits from class 
                                                                             Point2.
                                                                             Line 6
                                                                             Maintain private
                                                                             instance variables 
                                                                             radius.
                                                                             Lines 11 and 17
                                                                             Implicitly call 
                                                                             superclass's default 
                                                                             constructor.
                                                                             Lines 18-19
                                                                             Modify inherited 
                                                                             instance variables x
                                                                             and y, declared 
                                                                             protected in 
                                                                             superclass Point2.
1 // Fig. 9.10: Circle3.java
2 // Circle3 class inherits from Point2 and has Class Circle3 inherits from
3 // protected members x and y.
4 
5 public class Circle3 extends Point2 {
6 private double radius; \sqrt{2} Circle3's radius
7 
8 // no-argument constructor
9 public Circle3()
10 {
11 // implicit call to Point2 constructor occurs here
12 } 
13 
14 // constructor
15 public Circle3( int xValue,
16 {
17 // implicit call to Point2
18 x = xValue; \sqrt{7} need for
19 y = yValue; \angle/ no need for
20 setRadius( radiusValue );
21 } 
22 
23 // set radius
24 public void setRadius( double radiusValue )
25 {
26 radius = ( radiusValue < 0.0 ? 0.0 : radiusValue );
27 } 
28 
                                              Maintain private instance
                                              variables radius.
                                              Implicitly calls superclass's 
                                              default constructor.
                                     Modify inherited instance 
                                     variables x and y, declared 
                                     protected in superclass 
                                     Point2.
```

```
 2003 Prentice Hall, Inc.
All rights reserved.
```

```
Outline
                                                                                 Circle3.java
                                                                                 Line 56
                                                                                 Access inherited 
                                                                                 instance variables x
                                                                                 and y, declared 
                                                                                 protected in 
                                                                                 superclass Point2.
29 // return radius
30 public double getRadius()
31 {
32 return radius;
33 } 
35 // calculate and return diameter
36 public double getDiameter()
37 {
38 return 2 * radius;
39 } 
41 // calculate and return circumference
42 public double getCircumference()
43 {
44 return Math.PI * getDiameter();
45 } 
47 // calculate and return area
48 public double getArea()
50 FRIGHT CONTENTS FEETITE FOR THE TRICK THE TRICK THE TRICK THE TRICK THE TRICK THE TRICK THE TRICK THE TRICK T
51 } 
53 // return String representation of Circle3 object
54 public String toString()
56 return "Center = [" + \overline{x} + ", " + \overline{y} + "]; Radius = " + radius;
57 } 
59 } // end class Circle3
                                                        Access inherited instance 
                                                        variables x and y, declared 
                                                        protected in superclass 
                                                        Point2.
```
34

40

46

49 {

52

55 {

58

 2003 Prentice Hall, Inc. All rights reserved.

26

```
Outline
                                                                                                 27
                                                                               Circletest3.java
                                                                              Line 11
                                                                               Create Circle3 object.
                                                                                   14-15Use inherited get methods 
                                                                               to access inherited 
                                                                               protected instance 
                                                                               variables x and y.
                                                                               get method to
                                                                 access private instance
                                                                               Use Circle3 get 
                                                                               method to access 
                                                                               private instance 
                                                                               variables.
                                                                              Lines 18-19
                                                                                se inherited set methods
                                                                                modify inherited
                                                                                otected data x and y.
                                                                                \ln e 20
                                                                               Use Circle3 set
                                                                               method to modify 
                                                                               private data radius.
1 // Fig. 9.11: CircleTest3.java
2 // Testing class Circle3.
3 import java.text.DecimalFormat;
4 import javax.swing.JOptionPane;
5 
6 public class CircleTest3 {
7 
8 public static void main( String[] args ) 
9 {
10 // instantiate Circle object
11 Circle3 circle = new Circle3( 37, 43, 2.5 );
12 
13 // get Circle3's initial x-y coordinates and radius
14 String output = "X coordinate is " + circle, getX() +
15 "\nY coordinate is " + circle.getY() +
16 "\nRadius is " + circle.getRadius();
17 
18 circle.setX( 35 ); \/ set new x-coordinate
19 circle.setY( 20 ); // set new y-coordinate
20 circle.setRadius(4.25); // set new rad Use inherited set methods to
21 
22 // get String representation of new circle value
23 Output += "\n\nThe new location
24 circle.toString();
25 
                                                                     U_1 in the indices the deed point \frac{1}{2}Use Circle3 get method to \int_{\mathcal{A}}Create Circle3 object.
                                                                 variables.
                                                    modify inherited 
                                           Use Circle3 set method to \mud y.
                                           modify private data 
                                           radius.
```

```
28 
32 
36 
39 
41 
43 
45
```
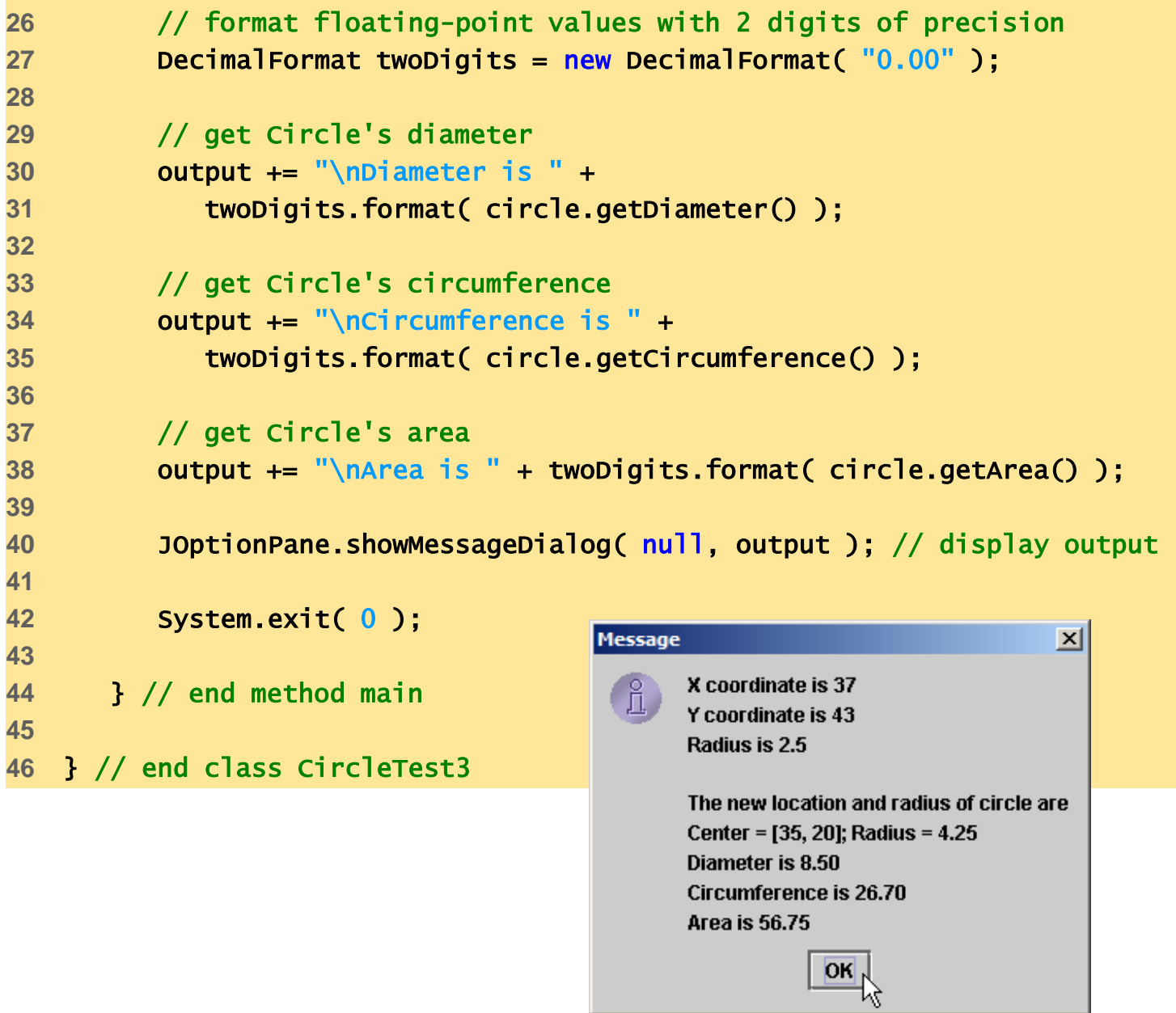

Outline

Circletest3.jav

a

## **9.4 Relationship between Superclasses and Subclasses (Cont.)**

- Using protected instance variables
	- Advantages
		- subclasses can modify values directly
		- Slight increase in performance
			- Avoid set/get function call overhead
	- Disadvantages
		- No validity checking
			- subclass can assign illegal value
		- Implementation dependent
			- subclass methods more likely dependent on superclass implementation
			- superclass implementation changes may result in subclass modifications
				- Fragile (brittle) software

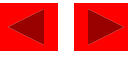

```
1 // Fig. 9.12: Point3.java
2 // Point class declaration represen
3 
4 public class Point3 {
5 private int x; //x part of coo protected when possible.
6 private int y; // y part of coordinate pair
7 
8 // no-argument constructor
9 public Point3()
10 {
11 // implicit call to Object constructor occurs here
12 } 
13 
14 // constructor
15 public Point3( int xValue, int yValue )
16 {
17 // implicit call to Object constructor occurs here
18 x = xValue; // no need for validation
19 y = yValue; // no need for validation
20 } 
21 
22 // set x in coordinate pair
23 public void setX( int xValue )
24 {
25 x = xValue; // no need for validation
26 } 
27 
                                     Better software-engineering 
                                    practice: private over
```
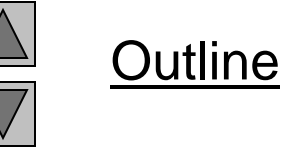

Point3.java

Lines 5-6 Better softwareengineering practice: private over protected when possible.

```
Outline
                                                                         Point3.java
                                                                         Line 49
                                                                         Invoke public
                                                                         methods to access 
                                                                         private instance 
                                                                         variables.
28 // return x from coordinate pair
29 public int getX()
30 {
31 return x;
32 } 
33 
34 // set y in coordinate pair
35 public void setY( int yValue )
36 {
37 y = yValue; // no need for validation
38 } 
39 
40 // return y from coordinate pair
41 public int getY()
42 {
43 return y;
44 } 
45 
46 // return String representation of Point3 object
47 public String toString()
48 {
49 return "[" + getX() + ", " + getY() + "]";
50 } 
51 
52 } // end class Point3
                                              Invoke public methods to access
                                              private instance variables.
```

```
Outline
                                                                                            32
                                                                          Circle4.java
                                                                          Line 5
                                                                          Class Circle4
                                                                          inherits from class 
                                                                          Point3.
                                                                          Line 7
                                                                          Maintain private
                                                                          instance variable 
                                                                          radius.
1 // Fig. 9.13: Circle4.java
2 // Circle4 class inherits from Point3 and a
3 // private x and y via Point3's public method
4 
5 public class Circle4 extends Point3
6 
7 private double radius; // Circle4's radius
8 
9 // no-argument constructor
10 public Circle4()
11 {
12 // implicit call to Point3 constructor occurs here
13 } 
14 
15 // constructor
16 public Circle4( int xValue, int yValue, double radiusValue )
17 {
18 super( xValue, yValue ); // call Point3 constructor explicitly
19 setRadius( radiusValue );
20 } 
21 
22 // set radius
23 public void setRadius( double radiusValue )
24 {
25 radius = ( radiusValue < 0.0 ? 0.0 : radiusValue );
26 } 
27 
                                             Class Circle4 inherits from 
                                             class Point3.
                                           Maintain private instance 
                                           variable radius.
```

```
28 // return radius
29 public double getRadius()
30 {
31 return radius;
32 } 
34 // calculate and return diameter
35 public double getDiameter()
36 {
37 component contract contract and contract contract contract contract contract contract contract contract and 3
38 } 
40 // calculate and return circumference
41 public double getCircumference()
42 {
43 return Math.PI * getDiameter();
44 } 
46 // calculate and return area
47 public double getArea()
49 19 return Math.PI * getRadius() * getRadiu
50 } 
52 // return String representation of Circle4 object
53 public String toString() \triangle55 return "Center = " + super.toString() + "; Radius = " + getRadius();
56 } 
58 } // end class Circle4
                                                 Invoke method getRadius
                                                 rather than directly accessing 
                                                 instance variable radius.
                                                 Redefine class Point3's
                                                 method toString.
```
33

39

45

48 {

51

54 {

57

**Outline** Circle4.java

Line 37, 49 and 55 Invoke method getRadius rather

than directly accessing instance variable radius.

Lines 53-56 Redefine class Point3's method toString.

```
Outline
                                                                                                   34
                                                                                Circletest4.java
                                                                                Line 11
                                                                                      Circle4 object.
                                                                                      14 and 15
                                                                                Use inherited get methods 
                                                                                to access inherited 
                                                                   Use inherited get methods to \parallelaccess inherited private
                                                                                 \frac{1}{\alpha}\frac{1}{2}access private instance
                                                                                 private instance 
                                                                                variable radius.
                                                                                Lines 18-19
                                                                                Use inherited seta 
                                                                                  ethods to modify
                                                                                  herited private
                                                                                  stance variables x and
                                                                                 \mathsf{H}Line 20
                                                                                 Use Circle4 set 
                                                                                method to modify 
                                                                                private instance 
                                                                                variable radius.
1 // Fig. 9.14: CircleTest4.java
2 // Testing class Circle4.
3 import java.text.DecimalFormat;
4 import javax.swing.JOptionPane;
5 
6 public class CircleTest4 {
7 
8 public static void main( String[] args ) 
9 {
10 // instantiate Circle object
11 Circle4 circle = new Circle4( 37, 43, 2.5 ); 
12 
13 // get Circle4's initial x-y coordinates and radius
14 String output = "X coordinate is " + circle.getX\zeta15 \sqrt{N} coordinate is " + circle.getY() +
16 "\nRadius is " + circle.getRadius();
17 
18 circle.setX( 35 ); \sqrt{ } set new x-coordinate
19 circle.setY( 20 ); <del>// set new y</del>-d
20 circle.setRadius( 4.25 ); \star\!\!\!\!\downarrow\!\!\!\!\downarrow set new rad
21 
22 // get String representation of new circ Use Circle4 set method to
23 output += "\n\nThe new location and radi
24 circle.toString();
25 
                                                        Create Circle4 object.
                                                                   Use Circle4 get method to
                                                                   variable radius.
                                                     Use inherited seta methods to 
                                                     modify inherited private
                                                    modify private instance 
                                                    variable radius.
```

```
28 
32 
36 
39 
41 
43 
45
```

```
26 // format floating-point values with 2 digits of precision
27 DecimalFormat twoDigits = new DecimalFormat( "0.00" );
29 // get Circle's diameter
30 output += "\nDiameter is " + 
31 twoDigits.format( circle.getDiameter() );
33 // get Circle's circumference
34 output += "\nCircumference is " +
35 twoDigits.format( circle.getCircumference() );
37 // get Circle's area
38 output += "\nArea is " + twoDigits.format( circle.getArea() );
40 JOptionPane.showMessageDialog( null, output ); // display output
42 System.exit( 0 );
                                                                    \vert x \vertMessage
44 } // end main
                                            X coordinate is 37
                                            Y coordinate is 43
46 } // end class CircleTest4Radius is 2.5
                                            The new location and radius of circle are
                                            Center = [35, 20]; Radius = 4.25
                                            Diameter is 8.50
                                            Circumference is 26.70
                                            Area is 56.75
                                                     OK
```
Outline

35

```
Circletest4.jav
a
```
## **9.5 Case Study: Three-Level Inheritance Hierarchy**

- Three level point/circle/cylinder hierarchy
	- Point
		- x-y coordinate pair
	- Circle
		- x-y coordinate pair
		- Radius
	- Cylinder
		- x-y coordinate pair
		- Radius
		- Height

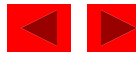

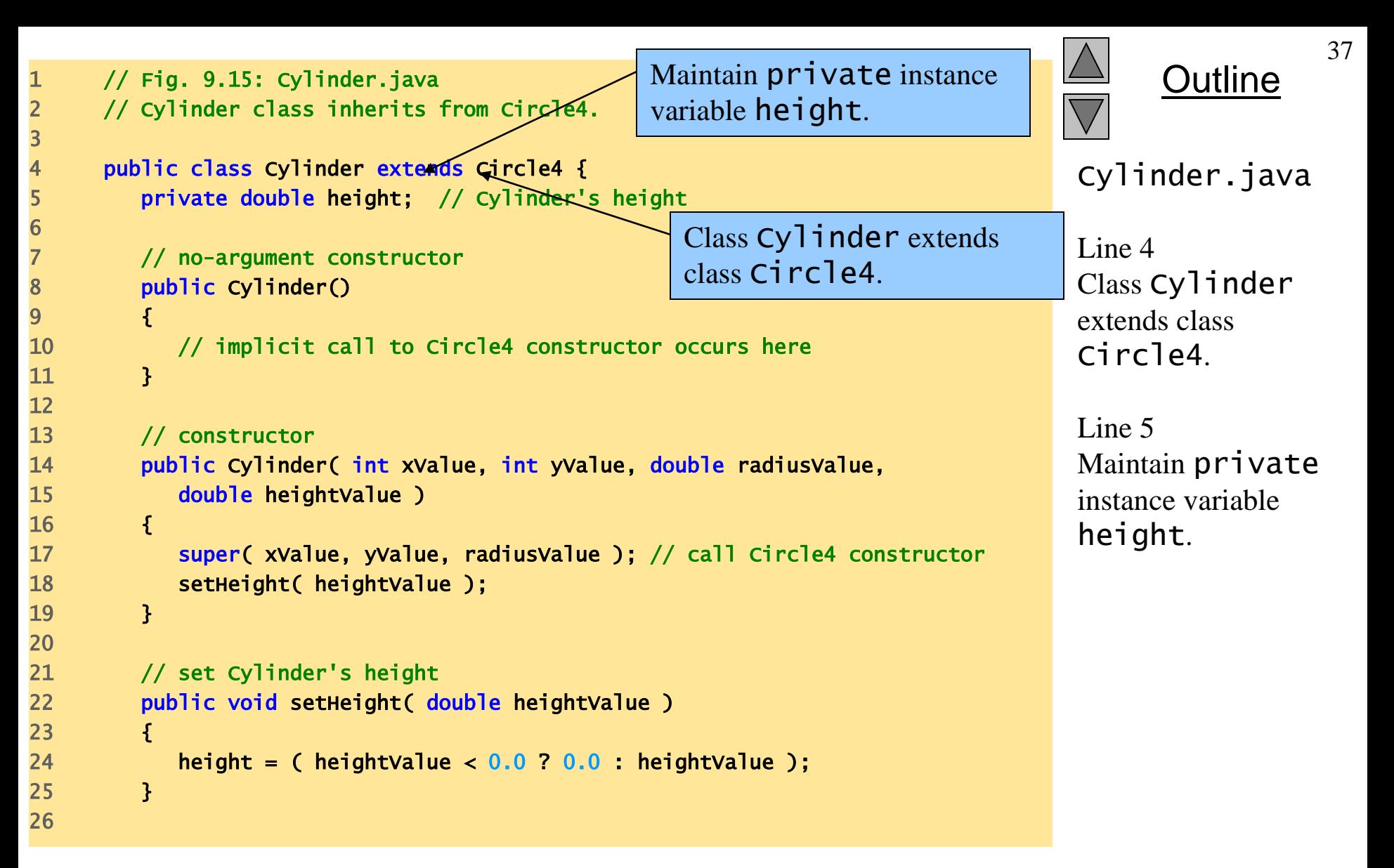

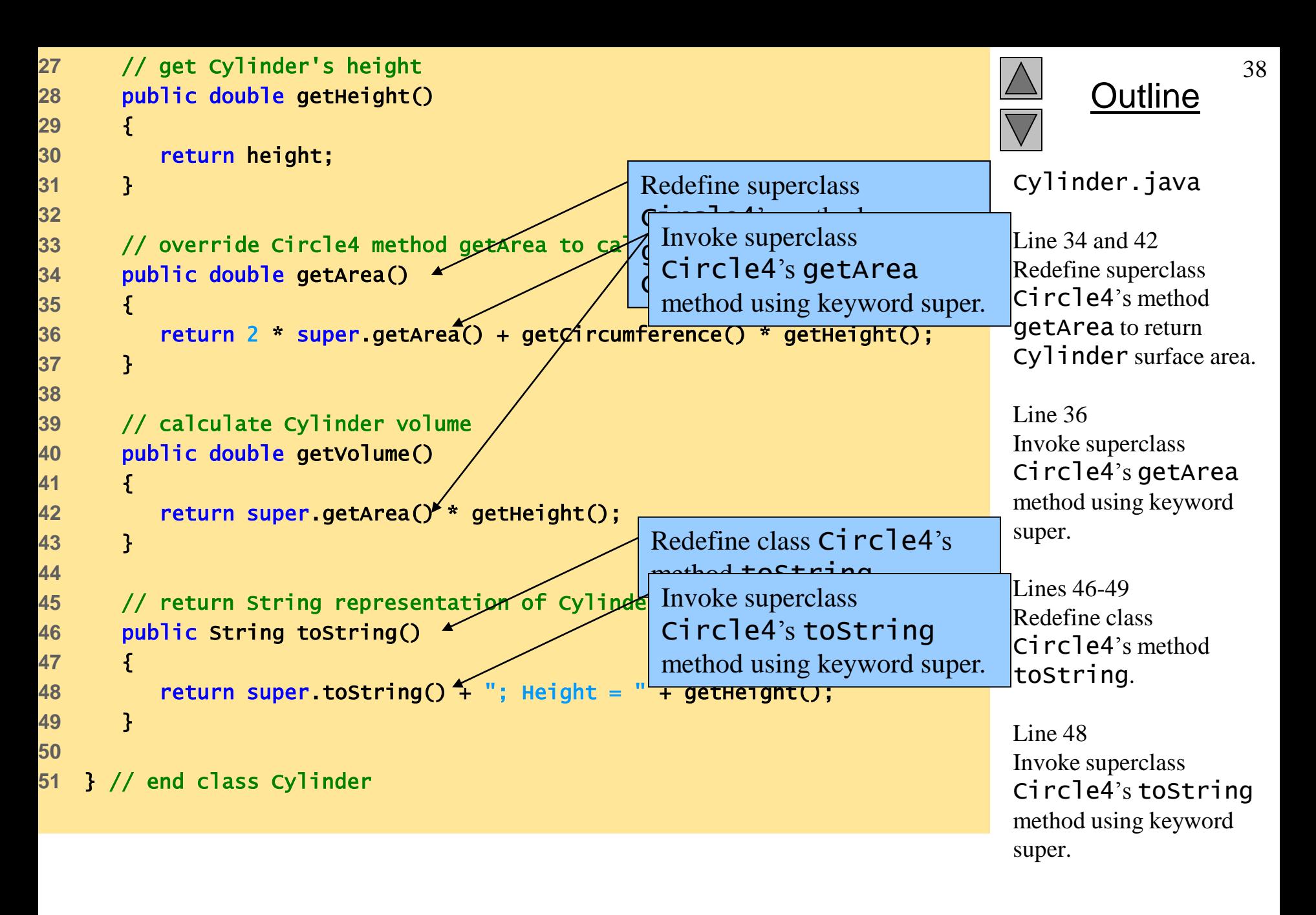

```
 2003 Prentice Hall, Inc.
                                                                                           Outline
                                                                                                        39
                                                                                    CylinderTest.java
                                                                                    Lines 14 and 15
                                                                                    Invoke indirectly 
                                                                                    inherited Point3 get 
                                                                                    methods.
                                                                                    Line 16
11 Cylinder cylinder = new Cylinder( 12, 23, 2.5, 5.7 ) Invoke indirectly inherited \frac{1}{2} herited
                                                                                                  ethod.
13 13 // get Cylinder's initial x-y coordinate Invoke directly i Invoke Cylinder get method.
                                                                                    Invoke Cylinder get 
                                                                                    method.
                                                                                    Lines 18-19
                                                                                    Invoke indirectly 
                                                                                    inherited Point3 set 
                                                                                    methods.
                                                                                    Line 20
                                                                                    Invoke directly inherited 
                                                                                    Circle4 set method.
                                                                                      \ln 21\cdotloke Cylinder set
                                                                                    <del>me</del>thod.
                                                                                    Line 26
                                                                                    Invoke overridden 
                                                                                    toString method.
                                                                                    method.
1 // Fig. 9.16: CylinderTest.java
2 // Testing class Cylinder.
3 import java.text.DecimalFormat;
4 import javax.swing.JOptionPane;
5 
6 public class CylinderTest {
7 
8 public static void main( String[] args ) 
9 {
10 // create Cylinder object 
12 
14 String output = "X coordinate is "/+ cy] Circle4 get method.
15            "\nY coordinate is " + cylinder.getY(<del>) + ~\nkadius is </del>
16 cylinder.getRadius() + "\nHeight is " + cylinder.getHeight();
17 
18 cylinder.setX( 35 ); // set new x-coordinate
19 cylinder.setY( 20 ); The mass of the vert for the vert of the vert control of the vert of the vert of the v
20 cylinder.setRadius( 4.25 ); \leftarrow \neq \neq set new
21 cylinder.setHeight( 10.75 ); // set new Invoke directly inherited
22 
23 // get String representation of new cylind
24 output += 
25 "\n\nThe new location, radius and height of cylinder are\n" + 
26 cylinder.toString();
27 
                                                                    Point3 get methods.
                                                      Invoke indirectly inherited 
                                                      Point3 set methods.
                                                        Invoke Cylinder set
                                                        method.
                                                    Invoke overridden 
                                                    toString method.
```
All rights reserved.

```
30 
34 
38 
41 
44 
46 
48 
50
```
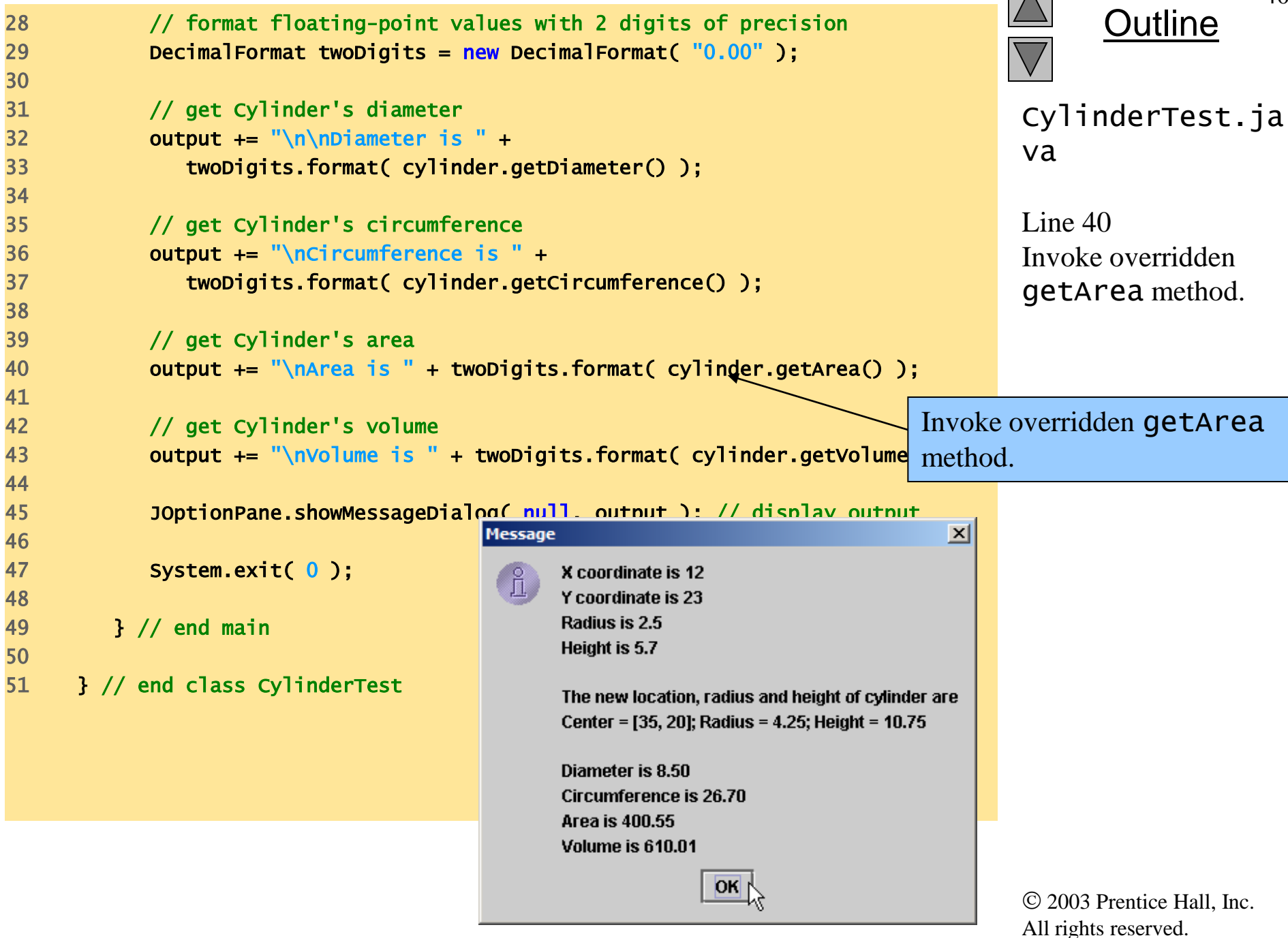

40

#### **9.6 Constructors and Finalizers in Subclasses**

- Instantiating subclass object
	- Chain of constructor calls
		- subclass constructor invokes superclass constructor
			- Implicitly or explicitly
		- Base of inheritance hierarchy
			- Last constructor called in chain is Object's constructor
			- Original subclass constructor's body finishes executing last
			- Example: Point3/Circle4/Cylinder hierarchy
				- Point3 constructor called second last (last is Object constructor)
				- Point3 constructor's body finishes execution second (first is Object constructor's body)

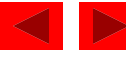

#### **9.6 Constructors and Destructors in Derived Classes**

- Garbage collecting subclass object
	- Chain of finalize method calls
		- Reverse order of constructor chain
		- Finalizer of subclass called first
		- Finalizer of next superclass up hierarchy next
			- Continue up hierarchy until final superreached
				- After final superclass (Object) finalizer, object removed from memory

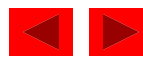

```
Outline
                                                                                              43
                                                                            Point.java
                                                                            Lines 12, 22 and 28
                                                                            Constructor and 
                                                                            finalizer output 
                                                                            messages to 
                                                                            demonstrate method 
                                                                            call order.
1 // Fig. 9.17: Point.java
2 // Point class declaration represents an x-y coordinate pair.
4 public class Point {
5 private int x; // x part of coordinate pair
6 private int y; // y part of coordinate pair
8 // no-argument constructor
9 public Point()
10 {
11 // implicit call to Object constructor occurs here
12 System.out.println( "Point no-argument constructor: " + this );
13 } 
14 
15 // constructor
16 public Point( int xValue, int yValue )
17 {
18 // implicit call to Object constructor occurs here
19 x = xValue; // no need for validation
20 y = yValue; // no need for validation
21 
22 System.out.println( "Point constructor: " + \nothis );
23 } 
24 
25 // finalizer 
26 protected void finalize()
27 { 
28 System.out.println( "Point finalizer: " + this );
29 } 
30 
                                                                Constructor and finalizer 
                                                                output messages to 
                                                                demonstrate method call order.
```
3

7

```
31 // set x in coordinate pair
32 public void setX( int xValue )
33 {
34 \times x = xValue; // no need for validation
35 } 
36 
37 // return x from coordinate pair
38 public int getX()
39 {
40 return x;
41 } 
42 
43 // set y in coordinate pair
44 public void setY( int yValue )
45 {
46 y = yValue; // no need for validation
47 } 
48 
49 // return y from coordinate pair
50 public int getY()
51 {
52 return y;
53 } 
54 
55 // return String representation of Point4 object
56 public String toString()
57 {
58 return "[" + getX() + ", " + getY() + "]";
59 } 
60 
61 } // end class Point
```
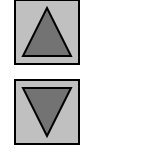

**Outline** 

```
Point.java
```

```
Outline
                                                                                                45
                                                                             Circle.java
                                                                             Lines 12, 21 and 29
                                                                              Constructor and 
                                                                             finalizer output 
                                                                             messages to 
                                                                              \frac{1}{\text{d} \cdot \text{f}(\text{m} \cdot \text{h})}re manze
1 // Fig. 9.18: Circle.java
2 // Circle5 class declaration.
4 public class Circle extends Point {
6 private double radius; // Circle's radius
8 // no-argument constructor
9 public Circle()
10 {
11 // implicit call to Point constructor occurs here
12 System.out.println( "Circle no-argument constructor: " + this );
13 } 
14 
15 // constructor
16 public Circle( int xValue, int yValue, double radiusValue )
17 {
18 Super( xValue, yValue ); // call Point constructor
19 setRadius( radiusValue );
20 
21 System.out.println( "Circle constructor: " \sqrt{this} );
22 } 
23 
24 // finalizer 
25 protected void finalize() 
26 { 
27 System.out.println( "Circle finalizer: " + this );
28 
29 super.finalize(); // call superclass finalize method
30 } 
31 
                                                                 Constructor and finalizer 
                                                                 output messages to 
                                                                 demonstrate method call order.
```
3

5

7

```
32 // set radius
33 public void setRadius( double radiusValue )
34 {
35 radius = ( radiusValue < 0.0 ? 0.0 : radiusValue );
36 } 
37 
38 // return radius
39 public double getRadius()
40 {
41 return radius;
42 } 
43 
44 // calculate and return diameter
45 public double getDiameter()
46 {
47 return 2 * getRadius();
48 } 
49 
50 // calculate and return circumference
51 public double getCircumference()
52 {
53 return Math.PI * getDiameter();
54 }
```
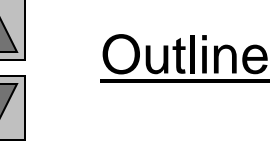

```
Circle.java
```

```
Circle.java
55 
56 // calculate and return area
57 public double getArea()
58 {
59 return Math.PI * getRadius() * getRadius();
60 } 
61 
62 // return String representation of Circle5 object
63 public String toString()
64 {
65 return "Center = " + super.toString() + "; Radius = " + getRadius();
66 } 
67 
68 } // end class Circle
```
47

**Outline** 

```
Outline
                                                                                                   48
                                                                                ConstructorFina
                                                                                lizerTest.java
                                                                                   \geq 12
                                                                                    nt object goes in
                                                                                and out of scope
                                                                                immediately.
                                                                  objects to demonstrate order \frac{18}{18}of subclass and superclass \begin{bmatrix} 1 & 0 \\ 0 & 1 \end{bmatrix}constructor/finalizer method \vert_{\text{cts to}}rder of
                                                                                subclass and 
                                                                                superclass 
                                                                                constructor/finalizer 
                                                                                method calls.
1 // Fig. 9.19: ConstructorFinalizerTest.java
2 // Display order in which superclass and subclass
3 // constructors and finalizers are called.
4 
5 public class ConstructorFinalizerTest {
6 
7 public static void main( String args[] )
8 {
9 Point point;
10 Circle circle1, circle2;
11 
12 point = new Point( 11, 22 );
13 
14 System.out.println();
15 circle1 = new Circle( 72, 29, 4.5 );
16 
17 System.out.println();
18 circle2 = new Circle( 5, 7, 10.67 );
19 
20 point = null; // mark for garbage collection
21 circle1 = null; // mark for garbage collection
22 circle2 = null; // mark for garbage collection
23 
24 System.out.println();
25 
                                                      Point object goes in and out
                                                      of scope immediately.
                                                                 Instantiate two C<sub>1</sub> rc<sub>le</sub>
                                                                 calls.
```
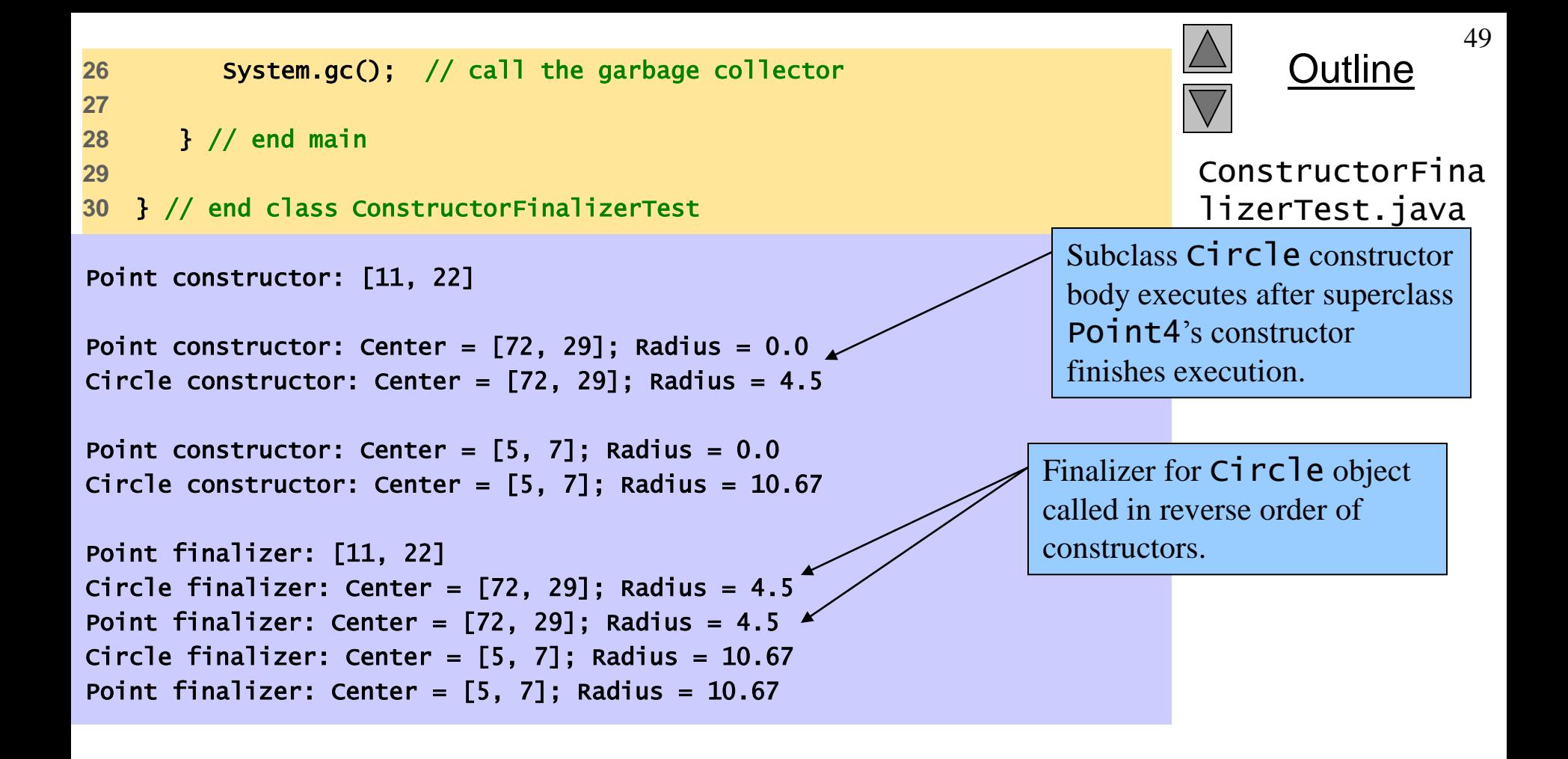

## **9.9 Software Engineering with Inheritance**

- Customizing existing software
	- Inherit from existing classes
		- Include additional members
		- Redefine superclass members
		- No direct access to superclass's source code
			- Link to object code
	- Independent software vendors (ISVs)
		- Develop proprietary code for sale/license
			- Available in object-code format
		- Users derive new classes
			- Without accessing ISV proprietary source code

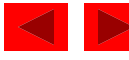